# **Foreman - Bug #6998**

# **Cannot rename host by API due to DHCP conflict - cannot set 'overwrite' flag**

08/07/2014 07:17 PM - Aaron Stone

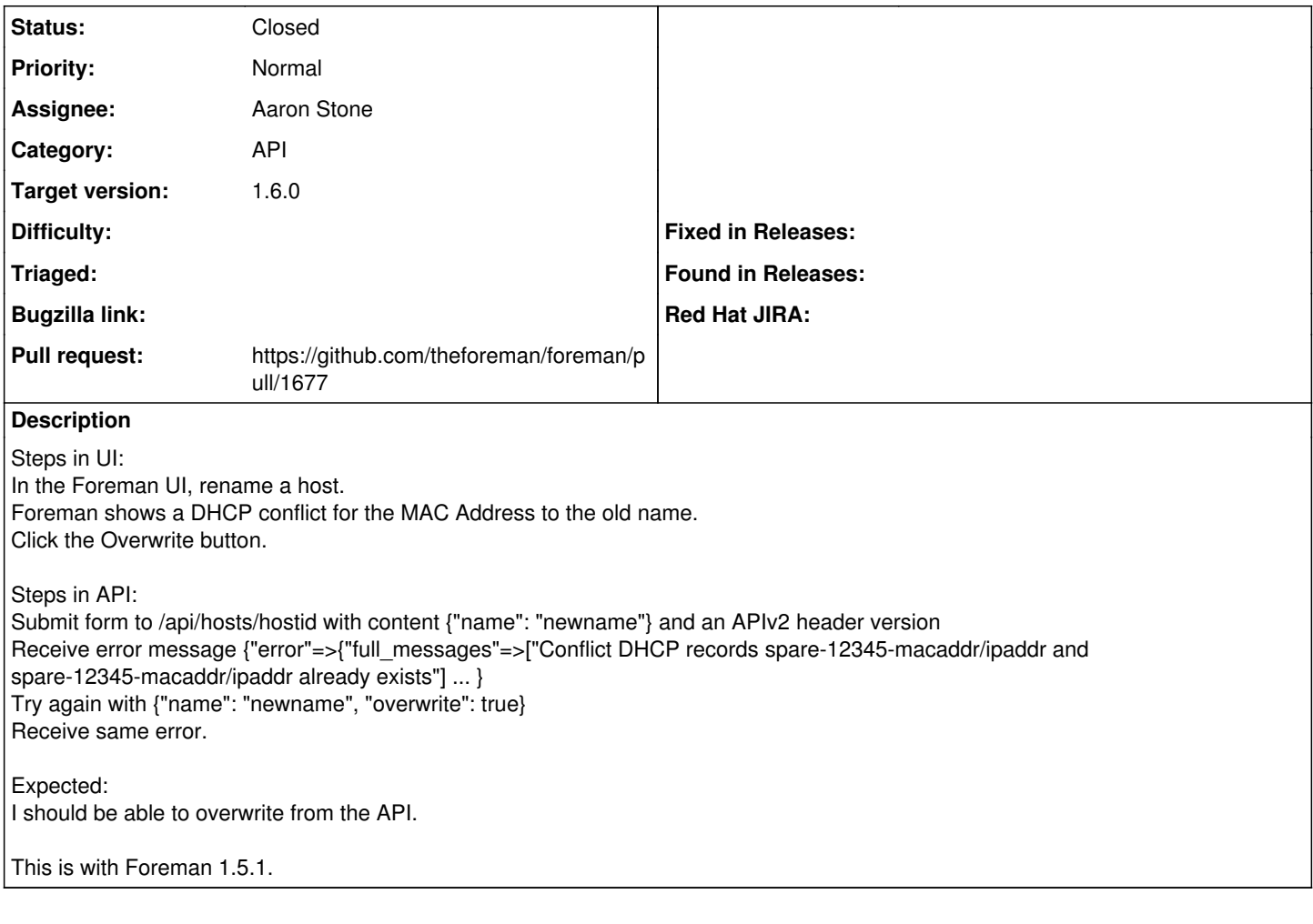

### **Associated revisions**

### **Revision a0d231da - 08/15/2014 08:12 AM - Aaron Stone**

Fixes #6998 - Accept native true for overwrite parameter to host API.

#### **Revision 8f7d8b3c - 08/27/2014 08:02 AM - Aaron Stone**

Fixes #6998 - Accept native true for overwrite parameter to host API.

(cherry picked from commit a0d231daf018694a4aec708c2d8e32e69492a84a)

#### **History**

### **#1 - 08/07/2014 07:18 PM - Aaron Stone**

Does this commit for Foreman 1.6.0 implement overwrite? @isratrade <https://github.com/theforeman/foreman/commit/c980e9a8917cc9fdee5835732428462e22fa3f5b>

# **#2 - 08/11/2014 03:45 AM - Dominic Cleal**

*- Category set to API*

That commit will help if you're using an unwrapped set of JSON, i.e. it'll make {"overwrite":true, ...} work. Before it, only the wrapped version {"host":{"overwrite":true, ...}} will work.

#### **#3 - 08/11/2014 09:44 AM - Aaron Stone**

Actually, I found that I had to set {"overwrite":"true"} in quotes, because of this:

<https://github.com/theforeman/foreman/blob/develop/app/models/host/managed.rb#L611-614>

```
  # We have to coerce the value back to boolean. It is not done for us by the framework.
def overwrite=(value)
\thetaoverwrite = value == "true"
end
```
Is there some way to put a flexible truthiness test into the API or Controller, rather than in the model?

### **#4 - 08/11/2014 09:52 AM - Dominic Cleal**

Ah. It could be at the controller level, but it'd be much less duplication in the model - you could simply use value.to\_s == "true" instead. Generally Rails does string/bool stuff at the ActiveRecord layer, which isn't applicable for a setter.

### **#5 - 08/11/2014 11:07 AM - Aaron Stone**

I will submit a PR shortly!

#### **#6 - 08/11/2014 11:28 AM - The Foreman Bot**

- *Status changed from New to Ready For Testing*
- *Target version set to 1.7.5*
- *Pull request https://github.com/theforeman/foreman/pull/1677 added*
- *Pull request deleted ()*

### **#7 - 08/11/2014 11:30 AM - Dominic Cleal**

*- Assignee set to Aaron Stone*

# **#8 - 08/15/2014 08:09 AM - Dominic Cleal**

*- translation missing: en.field\_release set to 10*

#### **#9 - 08/15/2014 09:02 AM - Aaron Stone**

- *Status changed from Ready For Testing to Closed*
- *% Done changed from 0 to 100*

Applied in changeset [a0d231daf018694a4aec708c2d8e32e69492a84a](https://projects.theforeman.org/projects/foreman/repository/foreman/revisions/a0d231daf018694a4aec708c2d8e32e69492a84a).